*Forex Management Formulas...* 1/10

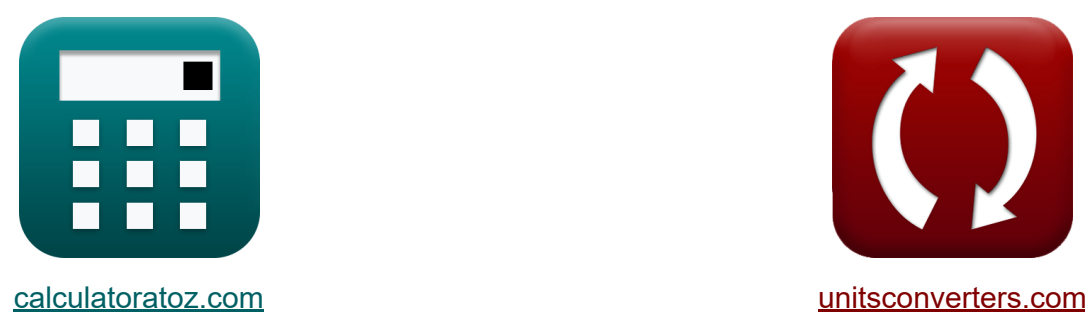

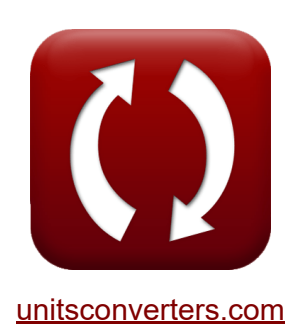

# **Forex-Management Formeln**

Beispiele!

[Rechner!](https://www.calculatoratoz.com/de) Beispiele! [Konvertierungen!](https://www.unitsconverters.com/de)

Lesezeichen **[calculatoratoz.com](https://www.calculatoratoz.com/de)**, **[unitsconverters.com](https://www.unitsconverters.com/de)**

Größte Abdeckung von Rechnern und wächst - **30.000+ Rechner!** Rechnen Sie mit einer anderen Einheit für jede Variable - **Eingebaute Einheitenumrechnung!**

Größte Sammlung von Maßen und Einheiten - **250+ Messungen!**

Fühlen Sie sich frei, dieses Dokument mit Ihren Freunden zu TEILEN!

*[Bitte hinterlassen Sie hier Ihr Rückkoppelung...](https://docs.google.com/forms/d/e/1FAIpQLSf4b4wDgl-KBPJGChMJCxFlqrHvFdmw4Z8WHDP7MoWEdk8QOw/viewform?usp=pp_url&entry.1491156970=Forex-Management%20Formeln)*

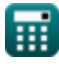

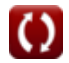

# **Liste von 14 Forex-Management Formeln**

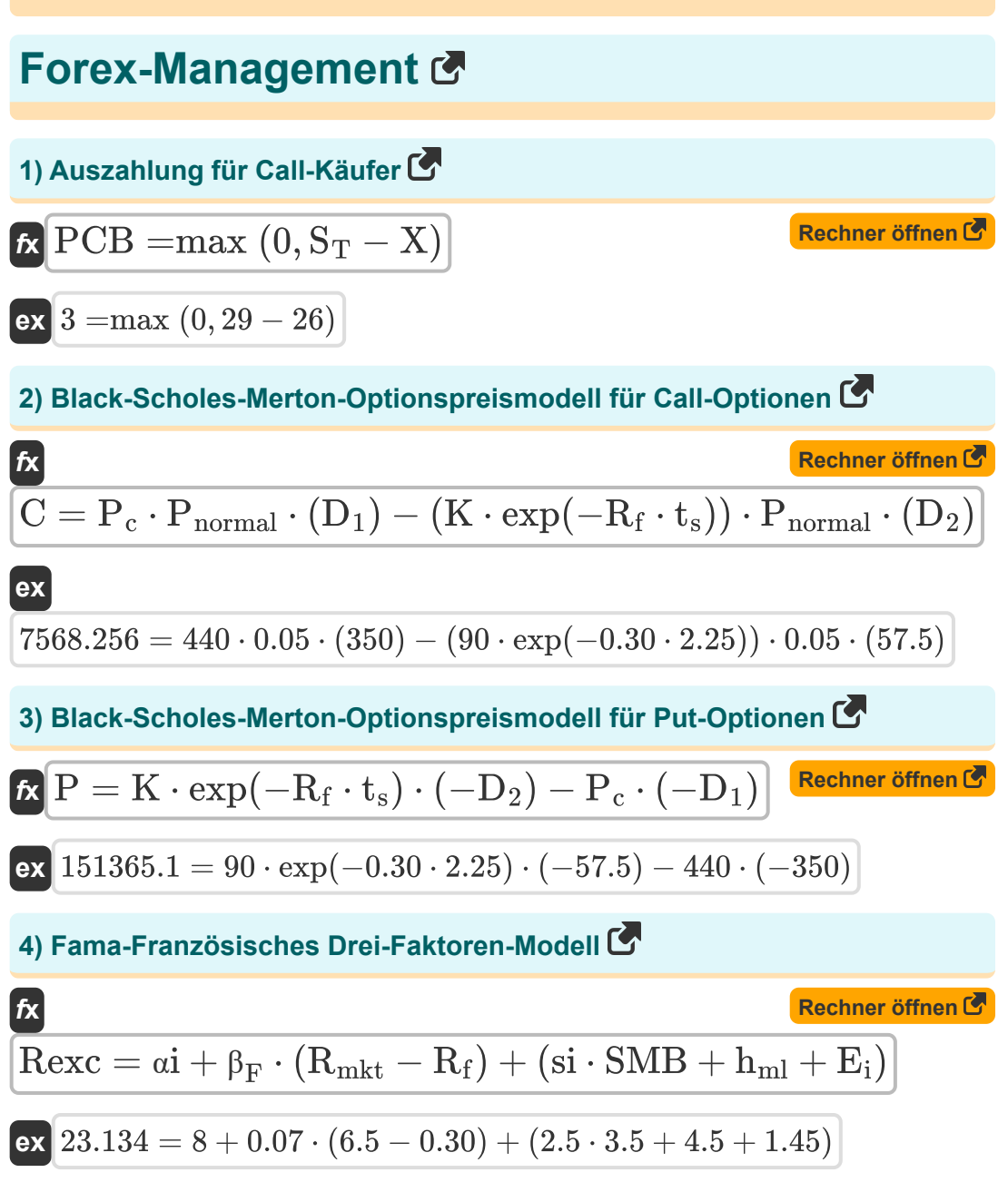

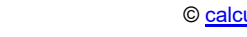

丽

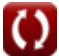

*Forex Management Formulas...* 3/10

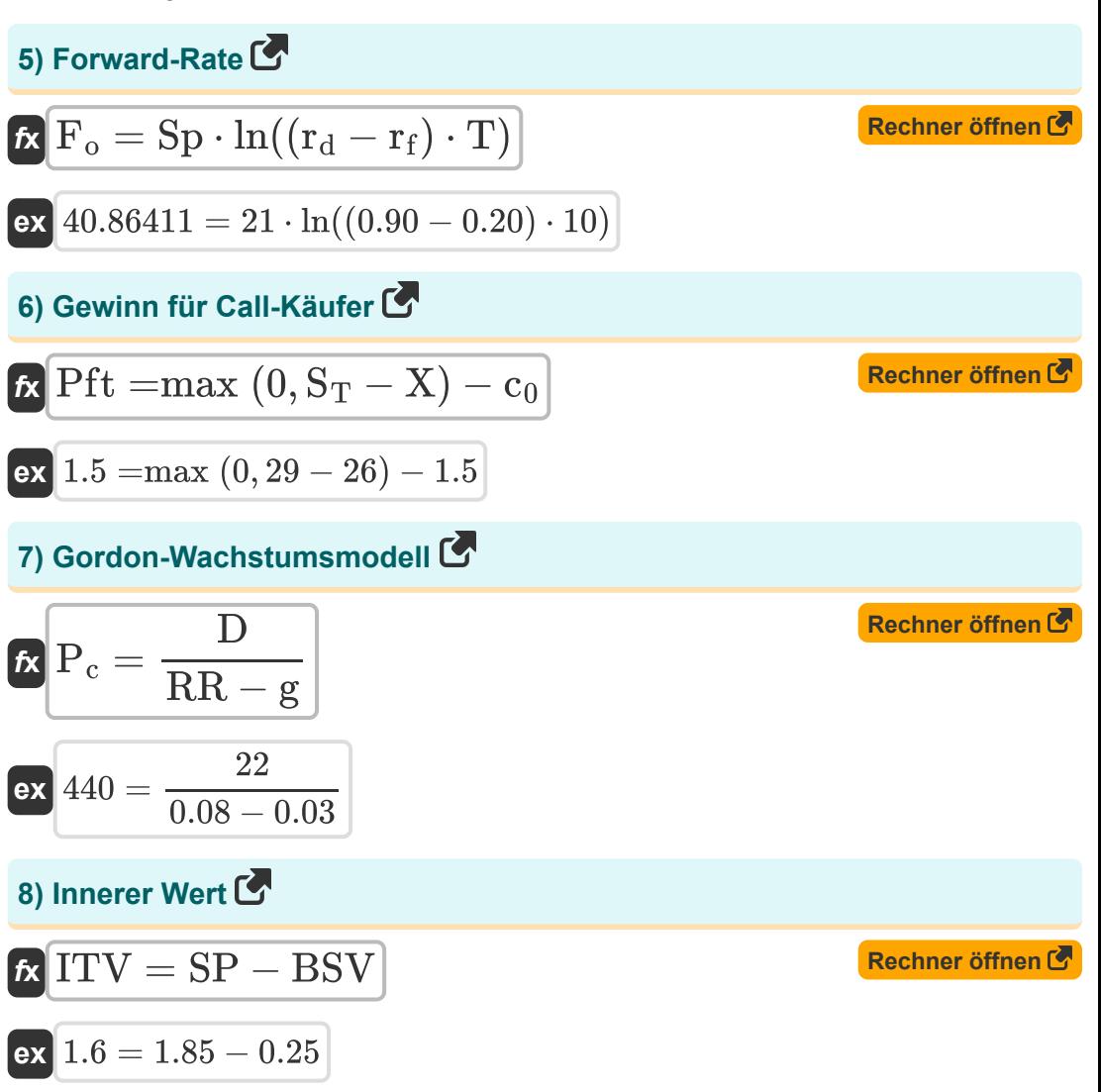

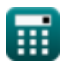

*Forex Management Formulas...* All the state of the state of the 4/10

#### **9) Kaufkraftparitätstheorie unter Verwendung der Inflation**

$$
\kappa E_f = \left(\frac{1 + I h}{1 + I f}\right) - 1
$$
\n
$$
\exp\left(0.037313 = \left(\frac{1 + 0.39}{1 + 0.34}\right) - 1\right)
$$

**10) Kumulierte Verteilung Eins** 

$$
\textbf{t} \textbf{b} \textbf{b}_1 = \frac{\ln \left( \frac{\textbf{P}_\textbf{c}}{\textbf{K}} \right) + \left( \textbf{R}_\textbf{f} + \frac{\textbf{v}_\text{us}^2}{2} \right) \cdot \textbf{t}_\textbf{s}}{\textbf{v}_\text{us} \cdot \sqrt{\textbf{t}_\textbf{s}}}
$$

**[Rechner öffnen](https://www.calculatoratoz.com/de/cumulative-distribution-one-calculator/Calc-43248)** 

**[Rechner öffnen](https://www.calculatoratoz.com/de/cumulative-distribution-two-calculator/Calc-43249)** 

**[Rechner öffnen](https://www.calculatoratoz.com/de/position-size-in-forex-calculator/Calc-43269)** 

**[Rechner öffnen](https://www.calculatoratoz.com/de/purchasing-power-parity-theory-using-inflation-calculator/Calc-43316)** 

$$
\boxed{\text{ex}}\,146.2577=\frac{\ln\bigl(\frac{440}{90}\bigr)+\Bigl(0.30+\frac{(195)^2}{2}\Bigr)\cdot 2.25}{195\cdot \sqrt{2.25}}
$$

#### **11) Kumulierte Verteilung Zwei**

$$
\boxed{\textbf{b}_2 = \textbf{D}_1 - \textbf{v}_{\text{us}} \cdot \sqrt{\textbf{t}_{\text{s}}}}
$$
ex 
$$
\boxed{57.5 = 350 - 195 \cdot \sqrt{2.25}}
$$

**12) Positionsgröße im Forex**

$$
\fbox{\textbf{fr}}=\frac{A_E\cdot R_{f\%}}{S_{LP}\cdot P_{VF}}
$$
ex
$$
\fbox{\textbf{ex}}\boxed{1200=\frac{45\cdot 4}{15\cdot 0.01}}
$$

**Forex Management Formulas...** 5/10

13) Vasicek-Zinssatz C  
\n
$$
k \left( dr_t = a \cdot (b - r_t) \cdot d \cdot t + \sigma \cdot d \cdot W_t \right)
$$
\n
$$
k \left( 3675 = 12 \cdot (6 - 5) \cdot 50 \cdot 2 + 9 \cdot 50 \cdot 5.5 \right)
$$
\n14) Zinsparität C  
\n
$$
k_f = Sp \cdot \left( \frac{1 + I_Q}{1 + I_B} \right)
$$
\n
$$
k_f = 27.25191 = 21 \cdot \left( \frac{1 + 16}{1 + 12.1} \right)
$$

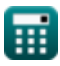

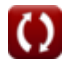

# **Verwendete Variablen**

- **a** Geschwindigkeit der Mittelwertumkehr
- **A<sup>E</sup>** Kontoeigenkapital
- **b** Langfristiger Mittelwert
- **BSV** Basiswert
- **C** Theoretischer Preis der Call-Option
- **c<sup>0</sup>** Premium anrufen
- **d** Derivate
- **D** Dividende je Aktie
- **D<sup>1</sup>** Kumulierte Verteilung 1
- **D<sup>2</sup>** Kumulierte Verteilung 2
- **dr<sup>t</sup>** Ableitung des Short Rate
- **E<sup>f</sup>** Wechselkursfaktor
- **E<sup>i</sup>** Fehlerbegriff
- **F<sup>o</sup>** Forward-Rate
- **g** Konstante Wachstumsrate der Dividende
- **hml** Empfindlichkeit des Assets gegenüber HML
- **I<sub>B</sub>** Zinssatz der Basiswährung
- **I<sup>Q</sup>** Zinssatz der Angebotswährung
- **ITV** Innerer Wert
- **K** Optionsausübungspreis
- **k<sup>f</sup>** Forward-Rate-Konstante
- **P** Theoretischer Preis der Put-Option

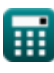

*Forex Management Formulas... Alternative Communication and the Communication of the Communication of the Communication of the Communication of the Communication of the Communication of the Communication of the Communi* 

- **P<sup>c</sup>** Aktueller Aktienkurs
- **Pnormal** Normalverteilung
- **PCB** Auszahlung für Call-Käufer
- **Pf** Positionsgröße im Forex
- **Pft** Gewinn für Call-Käufer
- **rd** Inländischer Zinssatz
- **Rf%** Risikoprozentsatz im Forex
- **r<sup>f</sup>** Ausländischer Zinssatz
- **R<sup>f</sup>** Risikofreier Zinssatz
- **Rmkt** Return-on-Market-Portfolio
- **r<sup>t</sup>** Kurzer Tarif
- **Rexc** Überschussrendite
- **RR** Erforderliche Rendite
- $S<sub>1</sub>$  p Stop-Loss in Pips
- **S<sup>T</sup>** Preis des Basiswerts bei Verfall
- **si** Empfindlichkeit des Assets gegenüber SMB
- **SMB** Klein minus Groß
- **Sp** Spot-Wechselkurs
- **SP** Aktienkurs
- **t** Zeitraum
- **T** Zeit zur Reife
- **t<sup>s</sup>** Zeit bis zum Verfall des Lagerbestands
- **vus** Volatile zugrunde liegende Aktie
- **W<sup>t</sup>** Zufälliges Marktrisiko

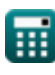

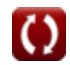

**Forex Management Formulas... BI** *Forex Management Formulas...* 

- **X** Ausübungspreis
- **αi** Assetspezifisches Alpha
- **β<sup>F</sup>** Beta im Forex
- **Ιf** Inflation im Ausland
- **Ιh** Inflation im Heimatland  $\bullet$
- **ΡVF** Pip-Wert im Forex
- **σ** Volatilität zur Zeit

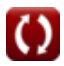

# **Konstanten, Funktionen, verwendete Messungen**

- Funktion: **exp**, exp(Number) *Bei einer Exponentialfunktion ändert sich der Wert der Funktion bei jeder Änderung der unabhängigen Variablen um einen konstanten Faktor.*
- Funktion: **ln**, ln(Number) *Der natürliche Logarithmus, auch Logarithmus zur Basis e genannt, ist die Umkehrfunktion der natürlichen Exponentialfunktion.*
- Funktion: **max**, max(a1, …, an) *Das Maximum einer Funktion ist der höchste Wert, den die Funktion für jede mögliche Eingabe ausgeben kann.*
- Funktion: **sqrt**, sqrt(Number) *Eine Quadratwurzelfunktion ist eine Funktion, die eine nicht negative Zahl als Eingabe verwendet und die Quadratwurzel der gegebenen Eingabezahl zurückgibt.*

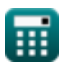

*Forex Management Formulas...* 10/10

## **Überprüfen Sie andere Formellisten**

- **Anleiherendite Formeln**
- **Forex-Management Formeln**
- **Interest Rate Calculator Formeln**
- **Return on Investment (ROI) Formeln 【**

Fühlen Sie sich frei, dieses Dokument mit Ihren Freunden zu TEILEN!

### **PDF Verfügbar in**

[English](https://www.calculatoratoz.com/PDF/Nodes/12116/Forex-management-Formulas_en.PDF) [Spanish](https://www.calculatoratoz.com/PDF/Nodes/12116/Forex-management-Formulas_es.PDF) [French](https://www.calculatoratoz.com/PDF/Nodes/12116/Forex-management-Formulas_fr.PDF) [German](https://www.calculatoratoz.com/PDF/Nodes/12116/Forex-management-Formulas_de.PDF) [Russian](https://www.calculatoratoz.com/PDF/Nodes/12116/Forex-management-Formulas_ru.PDF) [Italian](https://www.calculatoratoz.com/PDF/Nodes/12116/Forex-management-Formulas_it.PDF) [Portuguese](https://www.calculatoratoz.com/PDF/Nodes/12116/Forex-management-Formulas_pt.PDF) [Polish](https://www.calculatoratoz.com/PDF/Nodes/12116/Forex-management-Formulas_pl.PDF) [Dutch](https://www.calculatoratoz.com/PDF/Nodes/12116/Forex-management-Formulas_nl.PDF)

*4/16/2024 | 3:35:00 PM UTC [Bitte hinterlassen Sie hier Ihr Rückkoppelung...](https://docs.google.com/forms/d/e/1FAIpQLSf4b4wDgl-KBPJGChMJCxFlqrHvFdmw4Z8WHDP7MoWEdk8QOw/viewform?usp=pp_url&entry.1491156970=Forex-Management%20Formeln)*

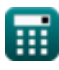